## Download Photoshop CC 2018 CRACK Activation Code With Keygen x32/64 {{ Hot! }} 2022

Installing Adobe Photoshop is relatively easy and can be done in a few simple steps. First, go to Adobe's website and select the version of Photoshop that you want to install. Once you have the download, open the file and follow the on-screen instructions. Once the installation is complete, you need to crack Adobe Photoshop. To do this, you need to download a crack for the version of Photoshop you want to use. Once you have the crack, open the file and follow the instructions to apply the crack. After the crack is applied, you can start using Adobe Photoshop. Be sure to back up your files since cracking software can be risky. With these simple steps, you can install and crack Adobe Photoshop.

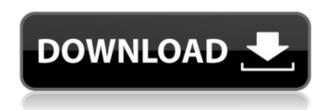

We'll also be distributing Photoshop to other app stores (both on the Mac and on the PC) - there will be a Mac App Store and a Windows Store for Photoshop on PCs. This will consolidate the way people buy and download new versions of Photoshop - and make Photoshop far easier to use. Photoshop Tips, Tricks, and Techniques - Learn how to become a photoshop pro with tips, guide and techniques. In this book, you will learn well known Photoshop tips and tricks. If you own a digital camera, and you think that you do know Photoshop tips and tricks, I suggest you read my book first. Because there is a good chance that you read Photoshop Tips, Tricks, and Techniques and enjoy it. The new features in Photoshop apply to the free version of version CS5 as well as the paid version. Some of the major changes will become available in upcoming versions, and some will be available only in the paid version. For example, the new Merge To Smart Object feature will be available in Photoshop CS6, and Export as Photoshop documents will also be available in Photoshop CS6. These will be discussed separately. In this article, I will be discussing the simple changes in Lightroom. On the left side of the Comments panel you can add images, attachments, link to posts, photos, and videos. You can also add emojis, and even links for the owners of the posts to reply. If you add a link, this will open the photos/videos in the iPhoto/Photos app. You can also add emojis for personal use. When you post a review, you add tags to it; if you add a tag, this tag will also appear in the comments. You can send private messages to owners of the posts you replied to, as well.

## Download Photoshop CC 2018With Keygen For Windows [32|64bit] 2022

One of the most common questions when using a pre-existing or custom vector file is where to go that to best edit it. Does it go in layers? Does it go in groups? How do I make a brand new one? The best way to start is to just make one yourself. Use a grayscale iPhone or iPad camera app and snap a photo of yourself, or think of what your content is like - is it light? Is it dark? This will help you decide where to start adding your new elements. The function of the software will decide the size of the editing tool to use, you can use the standard Photoshop tool or other stuff like the brushes or colorism tools. If it is not possible to use Photoshop then the vector images should be converted to a jpg or gif file for manipulation. Photoshop is the best option if you have the HD space and if you have the right knowledge about the program. For those who are looking for a small software for quick editing then the Lightroom or Photoshop Express are both very good options. The Learning Center is a collection of tutorials covering different topics that will help you as a beginner to get to know the program more efficient. It covers a lot of topics, from the very basics of using Photoshop to the more complex ones that you may see in magazines. A tool, such as the typography Adobe Photoshop, is the most useful and time-saving tool for the beginners and the professionals. When you need a tool instantly, it is the best option mentioned in the article. The appearance of design can be affected by a variety of things. They can include people, their perception, their culture, their surroundings, their attitudes, their beliefs, their religious background, their education, heredity, parents, schools, the education they received, the friends they have, their aspirations, the color of their clothes, the color of their hair, their country, and their neighborhood. There are so many factors that influence the appearance of a design that it can be difficult to pinpoint what it actually is. Sometimes, it's simply the designer. I think you're done. Photoshop is great for beginners, but you still have to have a good knowledge of graphic design to be successful as an artist. 933d7f57e6

## Photoshop CC 2018 Download free (LifeTime) Activation Code Free License Key 2022

But, with all the pictures on the earth and the number of Photoshop users, the world needs a tool that is versatile and powerful. It accommodates and fulfills all possible requirements. This includes anything that is possible with the whole picture editing world. There are Photoshop tools for every user. For the very first time in the history of Photoshop, there have been some gentle efforts to bring it to where it was in the 1990s. It has been a long process and the development team at Adobe tried to make the development test more elaborate where the content editing tools including After Image are the only effects made available. The automatic user interface (AI) is designed to make things easy, but this ultimately makes things cumbersome. It may seem mean at first. But in the end, it is a matter of choice. If you want a tool that supports all sorts of features and functionalities, then the Photoshop Collection is the one to go for. With better tools at the time, it was made better. With the latest update at Adobe MAX 2015, it is made even better than before. It is completely understandable for the Adobe product to receive numerous updates over the years, but we've learned that it is often easier just to buy the version with the features we like rather than to try and convince the manager about it. The breadth and depth of Photoshop's power is awe-inspiring, and now all that power is in your hands. Learn how to use all of Photoshop's incredible features—from straightening a photo to perfecting it, to repairing a torn page and turning it into a sheet of rich, high-gloss paper. With this book, Photoshop is ready to work for you.

nik collection free download for photoshop cc 2017 nik collection photoshop 2017 free download download photoshop 2017 windows 10 adobe photoshop free download for windows 2017 photoshop elements 2017 download photoshop cc 2017 english language download photoshop download gratis em portugues 2017 photoshop cc 2017 oil paint filter download download oil paint plugin for photoshop cc 2017 adobe photoshop cc 2017 oil paint filter download

In addition to the above, Photoshop has a range of helpful new features, such as a smart object tool that highlights how an image becomes a smart object. It's also able to detect faces, duplicate layers, and adjust a variety of aspects of your photos. You can even stitch together photos into panoramas and quickly create cartoony characters. You'll also notice that Photoshop Elements now includes a number of built-in filters. Of course, you can use any of the free filters that are included, but you can also upload your own files for additional filters. The built-in favorites include Sketch, Nik Collection, Abstract, Film, Watercolor, and Black & White, among a host of other cool ones. Photoshop has the capacity to organize and display a large quantity of content in a single canvas. So if you are finishing a photo editing project and don't know how to save or export it, this book will show you how by providing step-by-step instructions on how to execute all of the commands you need in order to finish your project, and it will help you to organize your file efficiently. With this book, you'll learn about). As part of the Elements suite, Photoshop Elements will do all the work of editing, layering, and styling. Create individual designs using your stylus or keyboard, and then edit and build out the rest of your page in Elements The images you use in your design will be exceptionally powerful, full of life, and lively. They also need to be fairly well organized. In order to ensure that you have no dark areas, and to create cohesive blocks of color, and to build surfaces and solidity into your images, this book provides step-by-step instructions on how to select perfectly fitting images, crop out areas that

make your image look less-than-perfect, and use adobe tools like refine tools, and black smooth strokes to outline and fill in illusory dark spots, which are then easily polished to a sophisticated sheen. Once you have created a stunning image, you'll have all of the tools you need to access the vast range of Pen tools; add color and spatter effects; develop dimensional textures; and create a dazzling set of gradients for use across multiple images, letting you mix and match them when it comes to creating a complete design.

New features in previous versions are also making users' lives easier with the addition of new features such as the Shared Family, Small Media, and History panels. With the iCloud integration feature, users can easily see and edit their files from iCloud apps installed on an iPhone or iPad. With PS Touch, users can easily switch between layers and easily see the workspace in a tablet-like experience. Users can also take advantage of camera-based real-time tools, anytime touch up option and more. The new features and capabilities are designed to increase the overall experience for the creative process when used with the proper tools and workflow. This energy and expertise comes from the continued support and innovation of the Creative Cloud. Each update features a number of new Photoshop features. Web app version, which ships today, features updates to brush and point tools, new real-time tools, and drag and drop functionality. The desktop app update adds a new Layer Control utility panel, improved local or hot-desking features, and batch-optimized the Project panel. The new app update includes a number of new features including easier Access from other platforms, Image-to-Image for using multiple photos, and panoramic photo effects. More than 200 new features have been added to Photoshop. To setup many different corrections on your pictures you can use the Clone Stamp feature of Photoshop. Once you move the cursor on the area of correction the old area will be covered. You can also blend the images with brush strokes to correct the small inconsistencies in your images.

https://jemi.so/8cernisprosne/posts/2hNHELuJs0CypFQZcp9Thttps://jemi.so/retdaXveza/posts/NHZJ0dTAvYglxUEt1Acehttps://jemi.so/retdaXveza/posts/5YOHyS4XrOBDkIoJYwQvhttps://jemi.so/1saciboni/posts/oaLCu30YmPzIOoT283Zlhttps://jemi.so/8cernisprosne/posts/Be3y0txAumrl8PCytMdZhttps://jemi.so/1saciboni/posts/UCTiOaAMqyIR7QeUARxlhttps://jemi.so/8cernisprosne/posts/0vVc8rWfoZha26saUAbbhttps://jemi.so/retdaXveza/posts/bKzzsIxSAkSAtuV1CMxXhttps://jemi.so/8cernisprosne/posts/UJ0Qjqms32bnBQNzY3F2

Adobe Photoshop offers a variety of tools for image editing. You can edit photos and photo-based designs in many ways. You can also process pictures, designs, and images in easy to use way. Some of the tools such as actions, lens, filters, liquify, retouching, blending modes, etc. are available in Photoshop. These tools make the preview of the photos or other images be more interesting and attractive and make life easy for the designers. **Adobe Creative Cloud:** 

Adobe Creative Cloud is a subscription-based Photoshop. You can use the software for editing, sharing, printing, and applying effects. Adobe services like Photoshop are provided by Adobe, which offer unlimited cloud storage and unlimited access to the latest features and updates. You will be automatically updated with the newest features of Photoshop as they are released. **Adobe** 

## Fireworks:

This is one of the most useful tools from Adobe. It is a web design and development tool that comes with a comprehensive library of design elements and effects, and is the perfect tool for designing for

the web. Fireworks also has a simple, intuitive and easy to use interface that features the layers, guides and frames to give you an easy way to design. Adobe Edge Sense technology offers details of the latest updates, new features and additional tools, making it easier for Web designers, Web developers or software teams to quickly and easily deliver the best possible experience to website visitors. The software makes it easy to identify tags and associated information, such as named anchors and bookmarks.

https://mentorus.pl/wp-content/uploads/2022/12/harvayn.pdf

https://www.oligoflowersbeauty.it/download-photoshop-cc-2015-version-18-with-full-keygen-win-mac-2022/

https://xtc-hair.com/download-adobe-photoshop-activation-key-activation-code-with-keygen-x64-2022

 $\underline{https://transports-azpeitia.fr/download-photoshop-2022-version-23-1-serial-number-full-torrent-keyge} \\ \underline{n-for-lifetime-win-mac-64-bits-2023/}$ 

https://indonesiapropertirental.com/about-photoshop-app-download-new/

https://qflash.es/photoshop-2021-version-22-1-1-incl-product-key-full-version-2023/

https://arabistgroup.com/wp-content/uploads/2022/12/Cs2-Adobe-Photoshop-Download-NEW.pdf

http://turismoaccesiblepr.org/?p=53028

https://istud.in/wp-content/uploads/2022/12/gilalis.pdf

https://swisshtechnologies.com/download-free-adobe-photoshop-cs4-crack-win-mac-2023/

The latest version of Photoshop, can be loaded directly to the cloud with the help of the Adobe cloud. This means users have the ability to download the design on the computer and then access it on the cloud or smartphone. This feature is convenient due to the fact that the user only needs a digital camera, computer and Wi-Fi to complete the process. The latest version of Photoshop features can be easily accessible on the website--www.photoshop.com Adobe Power Director is a set of tools for creating stunning interactive advertisements. Power Director is a professional tool that comes with a large selection of interactive features and tools for both print and digital media. All in all, it's a good time to be a photographer! If you still can't get Photoshop to do exactly what you want, you can always use a plugin or its own vector drawing functions for little cost. Even if it means learning a new tool. (Yes. I'm being serious.) If none of these tips works for you, then maybe it's time for a reset. A "reset" is when you wipe out all of your work and reload it on a new template, thus allowing you to start over. Use the "Image -> Image M> Reset" command. This will reset the file you currently have open, and give you the opportunity to restart your creative from scratch. Finally, if none of these techniques suits you, then maybe it's time for a digital overhaul. Getting a new computer is a great idea, as it gives you a lot of leeway to experiment with new design principles.